## **How To Clear Up My Mac Hard Drive**>>>CLICK HERE<<<

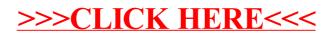